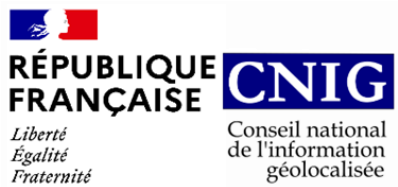

Liberté<br>Égalité<br>Fraternité

## **GT CNIG DDU/SG6 : Structuration du Règlement d'Urbanisme**

# **CR de réunion du 08 janvier 2024**

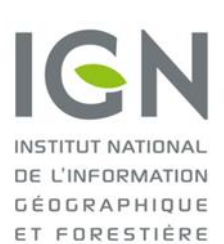

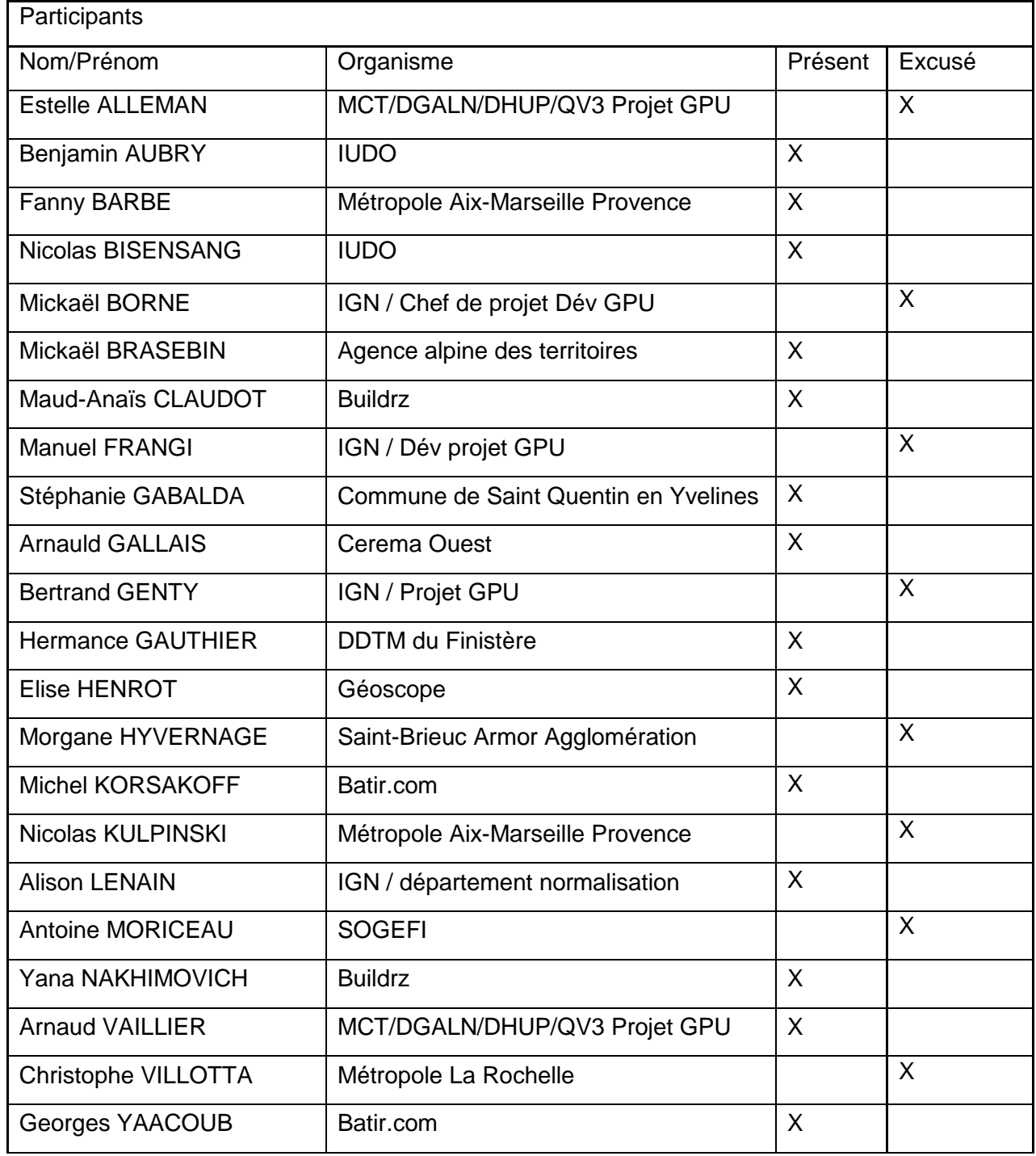

## Prochaine réunion : Vendredi 8 mars à 9h30

### **Ordre du jour du 08/01 :**

- Présentation de l'outil Urbascope par Batir.com
- Synthèse du point technique sur la gestion des identifiants
- Passage en revue des issues sur le [Github du SG6](https://github.com/cnigfr/structuration-reglement-urbanisme)

# **1. Présentation modélisation des règles chez Batir.com**

Bâtir.com a réalisé une démonstration de l'outil UrbaScope créé, il y a 7 ans. C'est un SIG qui permet une modalisation en 3D de la région Ile de France ;

Cet outil a comme principales fonctionnalités :

- Les couches de connaissances (aussi appelées couches thématiques)
- Fiche parcellaire
- Recherche parcellaire
- Un outil de faisabilité

#### **a) Les couches de connaissances (aussi appelées couches thématiques)**

Les couches de connaissances sont différenciées selon des thèmes (service et équipements, parcellaire, patrimoine/site classés, politique de la ville, portrait des territoires, prix/loyers immobiliers, réseaux aériens/souterrains, risques/nuisances et urbanisme) qui regroupent un certain nombre d'informations.

Le périmètre concerné est l'Ile de France en raison des problématiques de mise à jour. L'outil utilise des API automatiques et manuelles. Les couches utilisées ne sont pas en openData, elles ont dû être reconstituées.

Depuis 2008, l'ensemble des PLU et POS ont été numérisés par eux, ainsi batir.com dispose de l'ensemble des documents d'urbanismes en Ile de France.

#### **b) Fiche parcellaire**

Les fiches parcellaires contiennent l'ensemble des informations liées à la parcelle comme le propriétaire (qu'il soit une personne morale ou physique), avec un simulateur pour le calcul automatique des charges foncière prenant en compte le coût de construction et le prix de vente au m² ainsi que les documents liés comme la promesse unilatérale de vente, le courrier d'attention d'achat et la possibilité d'accéder à street view.

Les données de Géorisques et de CartoRisques sont en cours d'intégration dans les fiches parcellaires.

Il y a également un accès à la réglementation des PLU pouvant remonter jusqu'à 2007 (Rapport de présentation, Règlement, Annexes, Autre documents, Plans et Cartes) qui utilise les API du géoportail de l'urbanisme.

#### **c) Recherche parcellaire**

La fonctionnalité de recherche parcellaire permet de paramétrer sa recherche selon différentes critères (surface de plancher, prix au m², secteurs de PLU, la hauteur autorisée, emprise autorisée maximum etc..) et d'accéder aux chartes promoteurs. L'outil va proposer automatiquement des solutions de remembrement de parcelles avec les cartes incluses.

### **d) Faisabilité**

Il y a différents volets : l'emprise foncière, les données d'urbanisme, le bâti existant et l'ébauche bâti.

L'emprise de voirie va concerner les informations sur la surface, l'emprise, les hauteurs, la présence de bande de constructibilité et les limites.

Le volet sur les données d'urbanisme permet de renseigner les informations sur trois types de bandes de constructibilités distinctes (première bande de constructibilité, deuxième bande de constructibilité et la bande de fond d'emprise foncière).

Le volet bâti existant est associée à une modélisation 3D permettant d'ajouter ou de supprimer le bâti selon les besoins.

Le volet ébauche bâti donne la possibilité de créer un nouveau gabarit et l'outil signale si ce gabarit dépasse les bandes de constructibilités, les limites des parcelles, les distances, l'alignement, le retrait entre les bâtiments et les hauteurs autorisées. Il est possible de paramétrer la longueur, la profondeur, l'emprise ainsi que les hauteurs de niveaux des gabarits.

Pour l'extraction des règles d'urbanismes, Batir.com utilise une intelligence artificielle et un mécanisme de deep learning. Ils arrivent à extraire sur chaque rubrique du PLU, les règles principales qui sont synthétisées. Ils utilisent un éditeur de règlement d'urbanisme pour saisir les règles mais il n'est pas automatisé.

## **Action :**

Proposition de voir l'outil d'éditeur de PLU chez batir.com

# **2. Synthèse du point technique sur la gestion des identifiants**

## **2.1. Identifiant standard SRU (niveau 1)**

Les membres du SG6 ont identifié la nécessité de créer un identifiant unique pour l'attribut id <classe> de toutes les classes d'objets. La classe RegleStructure articule les deux niveaux du standard avec son lien avec la classe contenu. L'attribut id\_RegleStructure est une clé secondaire qui fait référence à la clé primaire (aussi appelé identifiant) dans la classe Contenu du standard SRU de niveau 1. Elle permet de modéliser le lien entre ces deux tables. Un point technique s'est tenu le 28/11 pour la création de cet identifiant. Ce point est traité dans [l'issue #11](https://github.com/cnigfr/structuration-reglement-urbanisme/issues/11) « Proposition identifiants standard 1 et 2 » et également dans [l'issue #](https://github.com/IGNF/cnig-sg6-demo/issues/45)  [45](https://github.com/IGNF/cnig-sg6-demo/issues/45) « Gestion des identifiants ».

### **Classe ReglementPLU** :

Dans le cadre du niveau 1, l'idée était de réaliser des identifiants imbriqués et de créer l'identifiant de la classe ReglementPLU sur le même formalisme que celui défini dans le standard CNIG PLU où l'identificateur IDURBA est construit par concaténation du code INSEE de la commune ou du numéro SIREN de l'intercommunalité avec le type de document et sa date d'approbation [\(voir le paragraphe 4.3 de la norme pour plus de détail\)](https://cnig.gouv.fr/IMG/pdf/221108_standard_cnig_plu_v2022-10_comm_std.pdf).

Les identifiants des règlements deviennent ainsi :

- 44712 PLU 20041103/reglement
- 244400189\_PLUI\_20111215/reglement

### **Classe Titre :**

Le titre représente les différents titres du règlement d'urbanisme qui peuvent être liés à un zonage et à une prescription. La classe titre est récursive dans le sens où un article ayant un titre peut être composé d'articles ayant leurs propres sous-titres.

Comme cette classe fait le lien avec le règlement d'urbanisme, il est proposé de construire l'identifiant à partir du règlement auquel il est associé et du libellé de la zone d'urbanisme à laquelle le titre est associé.

Cela donne dans le cas Titre ou « Ensemble de zones d'urbanisme » :

- 44712\_PLU\_20041103/reglement/UE
- 244400189 PLUI 20111215/reglement/UE

Cela donne dans le cas des dispositions générales :

44712\_PLU\_20041103/reglement/dg/

244400189\_PLUI\_20111215/reglement/dg/

Zone d'urbanisme :

44712\_PLU\_20041103/reglement/UE

44712\_PLU\_20041103/reglement/UE/UE1

### **Classe Contenu :**

Le Contenu correspond à un ou plusieurs paragraphes à l'intérieur d'un Titre.

Concernant l'identifiant, celui-ci serait construit à partir de l'identifiant du titre parent et en ajoutant le préfixe contenu puis un numéro par ordre croissant en fonction du nombre de paragraphes sous le titre. Ce numéro serait codé sur 2 caractères et serait incrémental à partir de 1 et défini par identifiant de titre parent.

Cela donne :

- 44712 PLU 20041103/reglement/UE/contenu01
- 44712\_PLU\_20041103/reglement/UE/UE2/contenu01

# **2.2. Identifiant standard SRU (niveau 2)**

#### **Classe RegleStructure**

La classe **RegleStructure** fait le lien entre les standards de niveau 1 et de niveau 2. Elle traduit le fait qu'une partie d'un article est traduite dans le format structuré d'exploitation des règles. Ainsi, il y a potentiellement plusieurs règles structurantes associées à un contenu d'article.

L'idée est de construire l'identifiant à partir du contenu auquel la règle est associée et d'ajouter le suffixe règle un numéro incrémental à 2 chiffres qui débute à 001 en fonction du nombre de règles associées à l'article.

Les identifiants de règles structurantes seraient construits ainsi :

- 44712 PLU 20041103/reglement/UE/contenu01/regle01
- 44712\_PLU\_20041103/reglement/UE/UE2/contenu02/regle01

#### **Classe ConditionUnitaire et ContrainteUnitaire**

Les classes associées à la classe de règles structurées permettent de définir les conditions à vérifier pour qu'une règle s'applique et les implications en termes de contraintes. Ces contraintes et conditions sont chaînées pour former des conditions et contraintes composites.

L'idée est de construire les identifiants à partir de la règle structurante à laquelle ces conditions et contraintes sont associées et d'ajouter un nombre codé sur 3 chiffres de manière incrémentale. Un préfixe (cdu ou ctu pour condition ou contrainte) est ajouté de manière à éviter les doublons et spécifier le type d'objet associé à la classe.

Pour les identifiants de règles structurantes suivants :

- 44712\_PLU\_20041103/reglement/UE/contenu001/regle002/
- 44712\_PLU\_20041103/reglement/UE/UE2/contenu002/regle001/

Les conditions unitaires seront codées comme suit :

- 44712\_PLU\_20041103/reglement/UE/contenu01/regle02/cdu01
- 44712\_PLU\_20041103/reglement/UE/UE2/contenu02/regle01/cdu01

Les contraintes unitaires seront codées comme suit :

- 44712\_PLU\_20041103/reglement/UE/01/contenu02/ctu01
- 44712\_PLU\_20041103/reglement/UE/UE2/contenu02/regle01/ctu01

Les différentes implémentations des classes ConditionUnitaire et ContrainteUnitaire (par exemple, BandeConstructibilité ou RetraitAlignement) ont les identifiants construits de la même manière en limitant à 5 caractères le préfixe des classes.

## **Actions :**

- Valider la liste exhaustive des codes au [niveau des classes](https://github.com/cnigfr/structuration-reglement-urbanisme/issues/11) du niveau 2 du standard SRU. (Membres SG6)
- Veiller la conformité des identifiants en fonction des classes et noms des classes retenues dans le standard SRU de niveau 2 (Alison Lenain)
- Mettre à jour le standard SRU niveau 1 et 2 pour l'intégration de la nouvelle forme de l'identifiant (Alison Lenain)
- Démonstration de l'outil de saisie web 14/01 (Alison Lenain, Arnauld Gallais, Hermance Gauthier, Bertrand Genty)

# **3. Passage en revue des issues sur le Github du SG6**

Les issues ont été créées sur le [Github du SG6](https://github.com/cnigfr/structuration-reglement-urbanisme) et elles ont été passées en revue lors de la séance. L'ensemble de ces issues ont été partagées avec le groupe :

« [Glossaire des concepts d'urbanisme aidant à la compréhension d'un règlement #12](https://github.com/cnigfr/structuration-reglement-urbanisme/issues/12) »

Suite à l'issue Remarques sur le catalogue d'objets vprojet 2023-11 Bâtiment #14, il a été soulevé lors de la dernière réunion du SG6 la nécessité de compléter la liste réglementaire sur les sous destinations des bâtiments, [une issue a été créée](https://github.com/cnigfr/structuration-reglement-urbanisme/issues/28) afin de pouvoir alimenter les notions concernées par cette liste.

[Remarques sur le catalogue d'objets vprojet\\_2023-11\\_Retrait / Alignement /](https://github.com/cnigfr/structuration-reglement-urbanisme/issues/16)  [RetraitFaçadeHauteur · Issue #16 · cnigfr/structuration-reglement-urbanisme \(github.com\)](https://github.com/cnigfr/structuration-reglement-urbanisme/issues/16)

Remarques sur le catalogue d'objets vprojet 2023-11 Retrait / Alignement [RetraitFaçadeHauteur #16](https://github.com/cnigfr/structuration-reglement-urbanisme/issues/16)

Remarques sur le catalogue d'objets vprojet 2023-11 ChampApplication / [ConditionUnitaireSpécifique#](https://github.com/cnigfr/structuration-reglement-urbanisme/issues/17#top)17

[Remarques sur le catalogue d'objets vprojet\\_2023-11\\_Classes manquantes#](https://github.com/cnigfr/structuration-reglement-urbanisme/issues/18#top)18

[Remarques sur le catalogue d'objets vprojet\\_2023-11\\_BandeConstructible#](https://github.com/cnigfr/structuration-reglement-urbanisme/issues/19#top)19

Remarques sur le catalogue d'objets vprojet 2023-11 Classes manquantes Dimensions [parcellaires #20](https://github.com/cnigfr/structuration-reglement-urbanisme/issues/20)

## **Débat :**

Michel Korsakoff remarque que la notion d'emprise au sol est manquante dans la liste des concepts du glossaire et précise que [le tribunal administratif de Lyon a rendu un arrêt le 30](https://alyoda.eu/index.php?id=3761&file=1#:~:text=nœud du débat.-,L)  [octobre 2018](https://alyoda.eu/index.php?id=3761&file=1#:~:text=nœud du débat.-,L) redéfinissant ce qu'était l'emprise au sol.

Elise Henrot signale que certaines définitions sont adaptées en fonction des documents d'urbanisme comme la notion de « pleine terre », sa signification variera en fonction des règlements.

## **Actions :**

- Créer le glossaire à partir du Wiki Buildrz et Gridauh (Alison Lenain)
- Donner les différentes définitions des notions pouvant varier selon les règlements (SG6)
- Modifier le catalogue d'objet suite à la résolution des issues (Alison Lenain)
- Création d'une liste de sous destinations pour la classe TypeBatiment (Alison Lenain, Yana Nakhimovich, Nicolas Kulpinski)
- Publier le projet de standard SRU niveau 2 actualisé